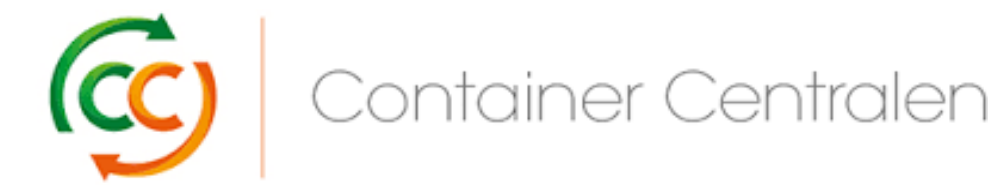

# **Return Form of CC RFID tags**

**Please send to:** Container Centralen Benelux B.V. RFID Department Neptunusstraat 71-93 2132 JP Hoofddorp The Netherlands

## **Tag Order Information**

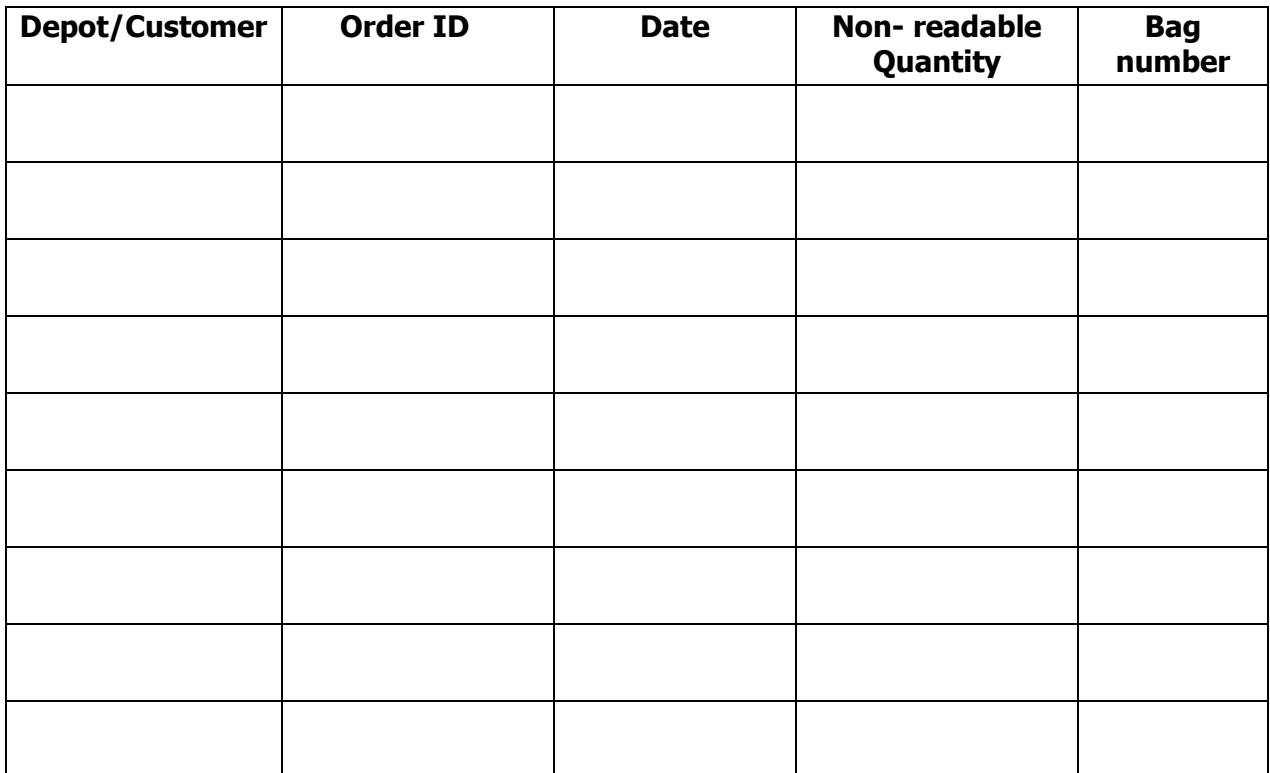

### **Broken Tags**

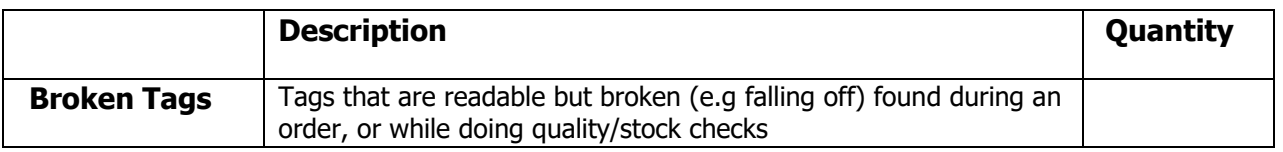

#### **Sender**

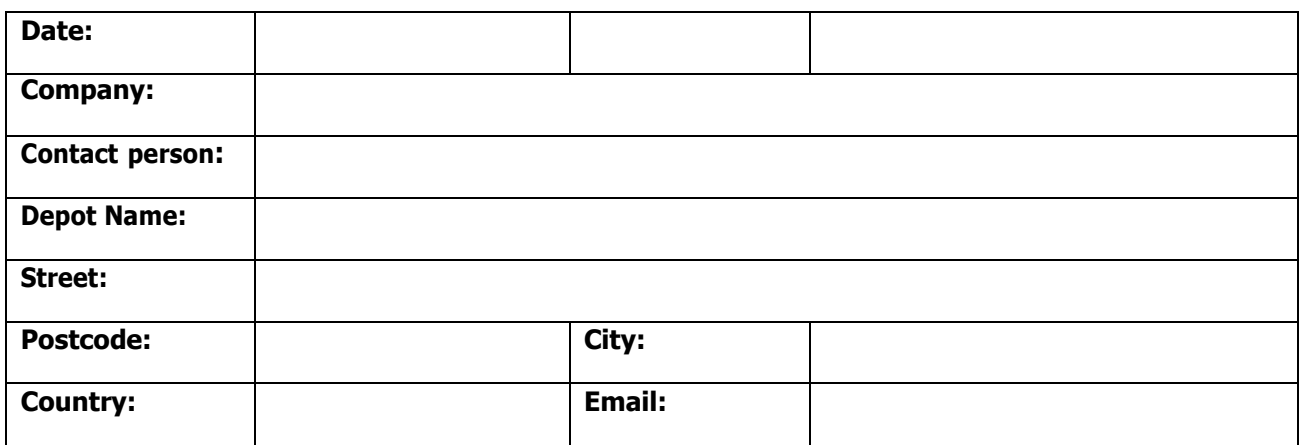

#### **How to return tags**

1. When scanning an order if non-readable or missing tags are found on a cc base, enter the amount of non-readable and missing tags into the scanner.

2. After completing the order in the scanner, replace the non-readable and missing tags on the cc bases with new tags. (It is important that this is done directly after the order is processed so that there are no "incomplete" cc bases at the Depot and the stock of new tags is up-to date).

3. Write down in the **Return Form** the **Tag Order Information**.

4. Place the **non-readable tags** in the labelled plastic bag provided by CC. Each order should have a different bag and labelled with a bag number.

5. If there are **broken** tags found in an inbound or outbound order, or while doing quality checks, place them **together** in a bag. Before sending the tags write down in the return form the number of broken tags found at the Depot.

6. When this form is complete, enclose it with the group of plastic bags.

7. Every couple of weeks you will receive an email with the pickup order information, with a shipping label to place on the box.

8. The courier provided by CC will pick up and deliver the box.